#### **Power9 Performance Best Practices**

#### *A brief checklist*

This document is intended as a short summary for customers on key items that should be looked at when planning a migration. For a more in-depth and more complete set of recommendations, please refer to the document links provided on the second page

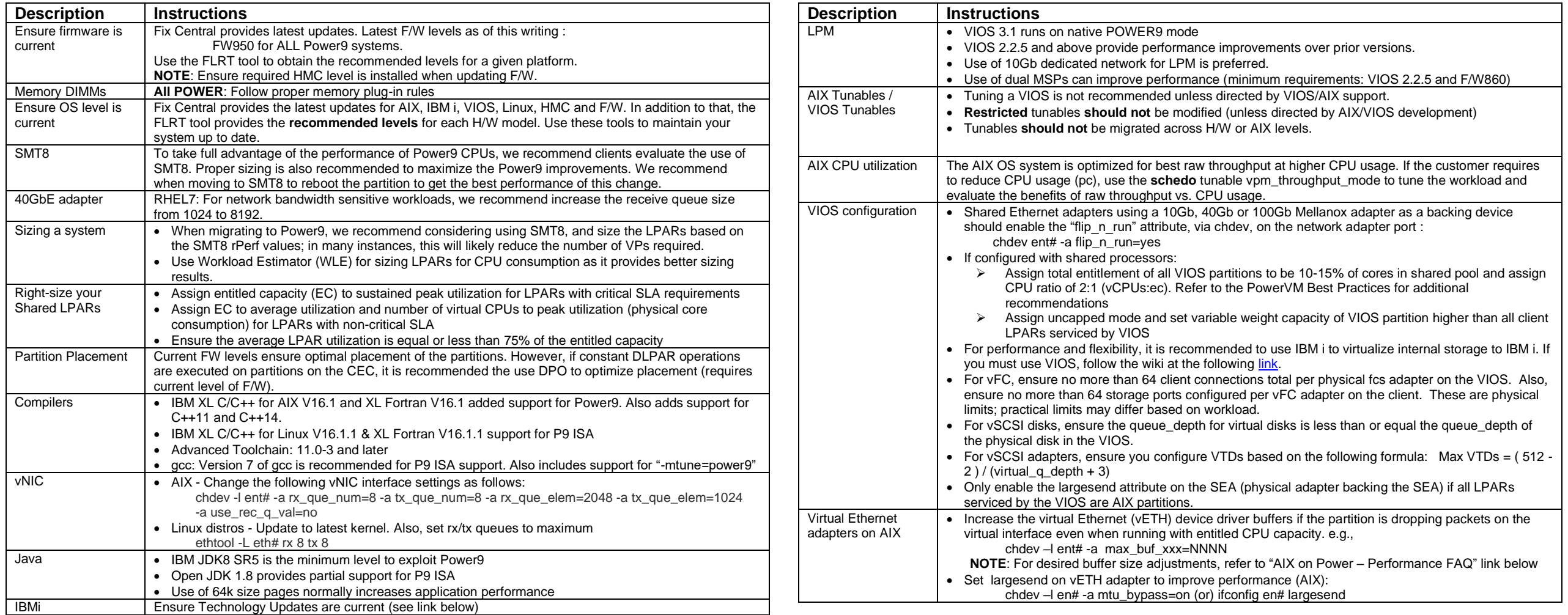

## **Best Practices documents and References:**

### **POWER**

- [Power Virtualization Best Practices](https://www.ibm.com/downloads/cas/JVGZA8RW)
- [IBM Power Systems Performance Report \(Enhanced rPerf\)](https://www.ibm.com/downloads/cas/K90RQOW8)
- Power9 [Migration hints and tips](https://www.ibm.com/downloads/cas/39XWR7YM)

#### **IBM i**

• **IBM** i on Power – [Performance FAQ](https://www.ibm.com/downloads/cas/QWXA9XKN)

### **AIX and VIOS**

- AIX on Power [Performance FAQ](http://www14.software.ibm.com/webapp/set2/sas/f/best/aix_perf_FAQ.pdf)
- [IBM AIX MPIO : Best practices and considerations](https://www.ibm.com/developerworks/aix/library/au-aix-mpio/)

#### **Java / WebSphere**

• [Best Practices for Java and IBM WebSphere Application Server \(WAS\) on IBM](http://www.ibm.com/developerworks/library/l-java-was-power9/index.html)  [Power9](http://www.ibm.com/developerworks/library/l-java-was-power9/index.html)

#### **Databases**

- IBM Power9 [and SMT performance for Db2](https://developer.ibm.com/linuxonpower/2018/04/19/ibm-power9-smt-performance-db2/)
- [Oracle Database 11g and 12c on IBM Power Systems S924, S922 and S914 with](http://www-03.ibm.com/support/techdocs/atsmastr.nsf/WebIndex/WP102750)  Power9 [Processors](http://www-03.ibm.com/support/techdocs/atsmastr.nsf/WebIndex/WP102750)
- [AIX and Oracle Database Performance Considerations \(ICC\)](http://w3-03.ibm.com/support/techdocs/atsmastr.nsf/WebIndex/WP102608)

#### The latest copy of this document can be found under the "Service and Support Best Practices" website: **<https://www.ibm.com/support/pages/node/883882>**

For suggestions/changes to this document, please contact abraham1@us.ibm.com

## **Advisor Tools:**

• [VIOS](https://www.ibm.com/developerworks/community/wikis/home?lang=en#!/wiki/Power Systems/page/VIOS Advisor) [Advisor](https://www.ibm.com/support/knowledgecenter/POWER9/p9hb1/p9hb1_vios_perf_adv.htm)

### **Redbooks:**

- [PowerVM Best Practices](http://www.redbooks.ibm.com/redbooks/pdfs/sg248062.pdf)
- [PowerVM Managing and Monitoring](http://www.redbooks.ibm.com/redbooks/pdfs/sg247590.pdf)
- [PowerVM Virtualization Introduction and Configuration](http://www.redbooks.ibm.com/redbooks/pdfs/sg247940.pdf)
- [POWER Optimization and Tuning Guide](http://www.redbooks.ibm.com/redbooks/pdfs/sg248171.pdf)

# **Software Updates:**

- **IBM** i Technology Updates
- [IBM i Fixes](https://www-01.ibm.com/support/docview.wss?uid=nas8N1021480)
- [Fix Central \(for Firmware, AIX and VIOS updates\)](http://www-933.ibm.com/support/fixcentral/)
- [Fix Level Recommendation Tool \(FLRT\)](http://www-304.ibm.com/support/customercare/flrt/home)